# Technologia informacyjna - opis przedmiotu

## Informacje ogólne

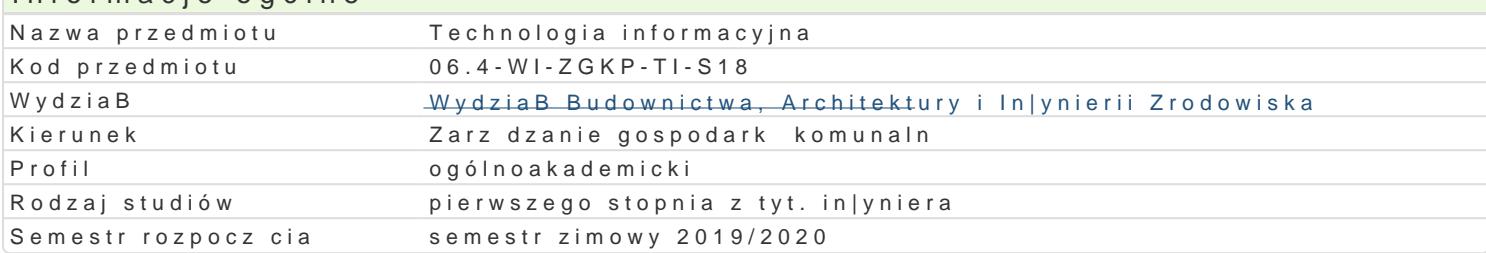

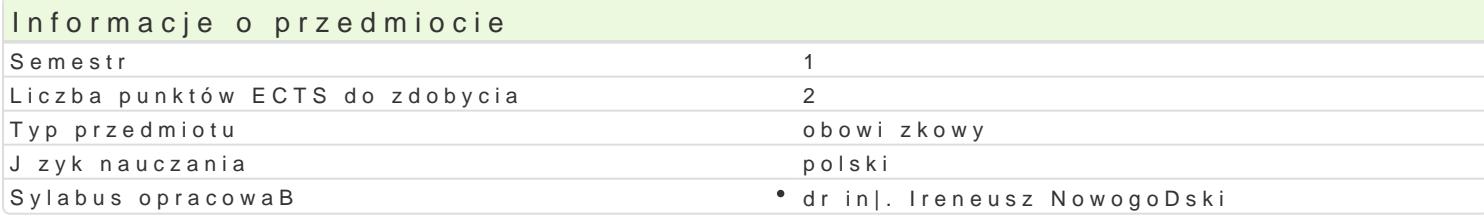

#### Formy zaj

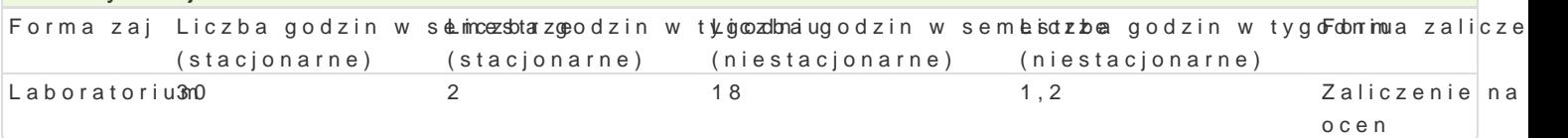

## Cel przedmiotu

Rozpoznawanie technik informacyjnych we wspóBczesnym spoBeczeDstwie, podstawowych programów biznesie sieciowym, prezentacjach multimedialnych. Opisywanie metod wizualizacji informacji, sposo Umiej tno[ formuBowania i zaprojektowania infografiki w oparciu o wiedz zdobyt podczas wykBadóv PosBugiwanie si arkuszami kalkulacyjnymi. Umiej tno[ obróbki i przygotowanie zdj cyfrowych do d

#### Wymagania wstpne

Formalne:

Nieformalne: podstawowa znajomo[ obsBugi komputera

#### Zakres tematyczny

Program labor ad dsituanwowe techniki informatyczne i informacyjne. Zasady przygotowywania prezentacj grafiki bitmapowej, skBadów tekstów ci gBych (np. Microsoft Word, LaTEX), prezentacji multimedialn Excel), program bazodanowy (np. Microsoft Access).

#### Metody ksztaBcenia

Prezentacja programu w postaci pokazu multimedialnego z prac studenta przy stanowisku komputero Metoda projektu, symulacja, badania, gieBda pomysBów, metody ekspresyjne.

## Efekty uczenia si i metody weryfikacji osigania efektów uczenia si Opis efektu Symbole efektów Metody weryfikacji Forma zaj

Student [ledzi na bie| co rozwój techniki, technologii Kniotomatyczbnyechca kontrola na zajabaorh torium

Student posBuguje si oprogramowaniem kalkulacyjnynK ud oaficznyomb, s GrAwDa, cje i ocena \* Laboratorium wykorzystywanym do modelowania, analizy matematycznej i obsBugmisptrtznowici praktycznych pomiarowego oraz nowoczesnymi technikami komunikacyjnymi w tyspowyncta zadaniach gospodarki komunalnej

```
Student zna funkcjonalno[ i mo|liwo[ci narz dzi info<sup>r</sup>rm<u>(at</u>y) csnych buje|weanykchnthoola na z<sup>o</sup>aj abaorhatorium
planowania, projektowania, modelowania, obsBugi i optymalizacji systemów 
gospodarki komunalnej
```
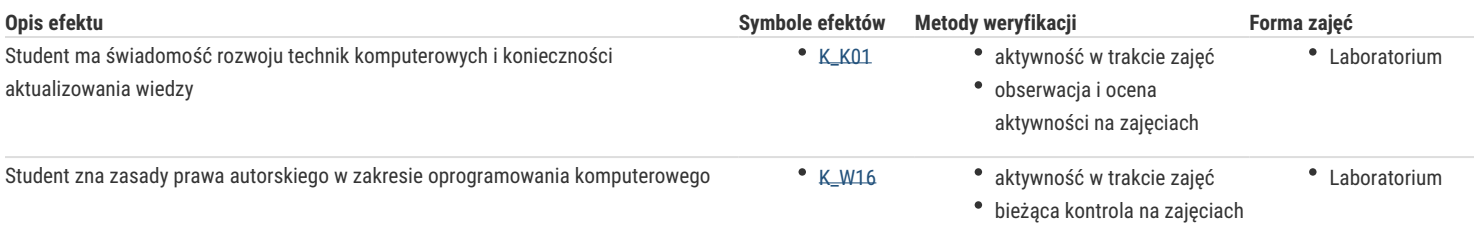

## Warunki zaliczenia

Ocena laboratorium – warunkiem zaliczenia jest uzyskanie pozytywnej oceny z wszystkich przewidzianych programem ćwiczeń i obecność na zajęciach.

Ocena końcowa jest identyczna z oceną z laboratorium.

#### Literatura podstawowa

- 1. Liengme V.B., Microsoft Excel w nauce i technice, Wydawnictwo RM, Warszawa 2002
- 2. Pelikant A., Bazy danych. Pierwsze starcie, Helion 2009
- 3. Smogur Z., Excel w zastosowaniach inżynieryjnych, Helion 2008

## Literatura uzupełniająca

### Uwagi

Zajęcia laboratoryjne w pracowni komputerowej.

Zmodyfikowane przez dr inż. Ewelina Płuciennik-Koropczuk (ostatnia modyfikacja: 29-04-2019 08:04)

Wygenerowano automatycznie z systemu SylabUZ